## Fiche interactive 4.1.2.

## 4.1. Comment analyser la structure sociale ?

Phrase du programme : On procédera à des comparaisons aux niveaux européen et international en utilisant les principaux indicateurs et outils statistiques appropriés.

A partir des documents suivants, faites un cours pour des élèves de terminale pour la phrase précédente. Pour cela, vous déterminerez les questions à poser aux élèves et les réponses que vous y apporteriez.

Expliquez quels sont les objectifs de la séance pour l'élève en termes de connaissances et de savoir-faire.

A partir des vidéos suivantes, expliquez quels outils permettent de mesurer les inégalités. Vous déterminerez les outils mal ou non compris.

[http://ses-truffaut.jimdo.com/des-vid%C3%A9os-sur-la-soci%C3%A9t%C3%A9/les](http://ses-truffaut.jimdo.com/des-vid%C3%A9os-sur-la-soci%C3%A9t%C3%A9/les-in%C3%A9galit%C3%A9s-sociales/la-mesure-des-in%C3%A9galit%C3%A9s-sociales/)[in%C3%A9galit%C3%A9s-sociales/la-mesure-des-in%C3%A9galit%C3%A9s-sociales/](http://ses-truffaut.jimdo.com/des-vid%C3%A9os-sur-la-soci%C3%A9t%C3%A9/les-in%C3%A9galit%C3%A9s-sociales/la-mesure-des-in%C3%A9galit%C3%A9s-sociales/)

A partir des vidéos suivantes, expliquez quelles sont les inégalités dans le monde.

[http://ses-truffaut.jimdo.com/des-vid%C3%A9os-sur-la-soci%C3%A9t%C3%A9/les](http://ses-truffaut.jimdo.com/des-vid%C3%A9os-sur-la-soci%C3%A9t%C3%A9/les-in%C3%A9galit%C3%A9s-sociales/les-in%C3%A9galit%C3%A9s-dans-le-monde/)[in%C3%A9galit%C3%A9s-sociales/les-in%C3%A9galit%C3%A9s-dans-le-monde/](http://ses-truffaut.jimdo.com/des-vid%C3%A9os-sur-la-soci%C3%A9t%C3%A9/les-in%C3%A9galit%C3%A9s-sociales/les-in%C3%A9galit%C3%A9s-dans-le-monde/)

A partir du document suivant (Documents statistiques sur le chapitre 4.1.-suite), sélectionnez les documents montrant des inégalités au niveau européen et international :

<http://ses-truffaut.jimdo.com/des-documents-statistiques/terminale/chapitre-4/?logout=1>

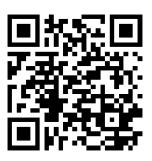